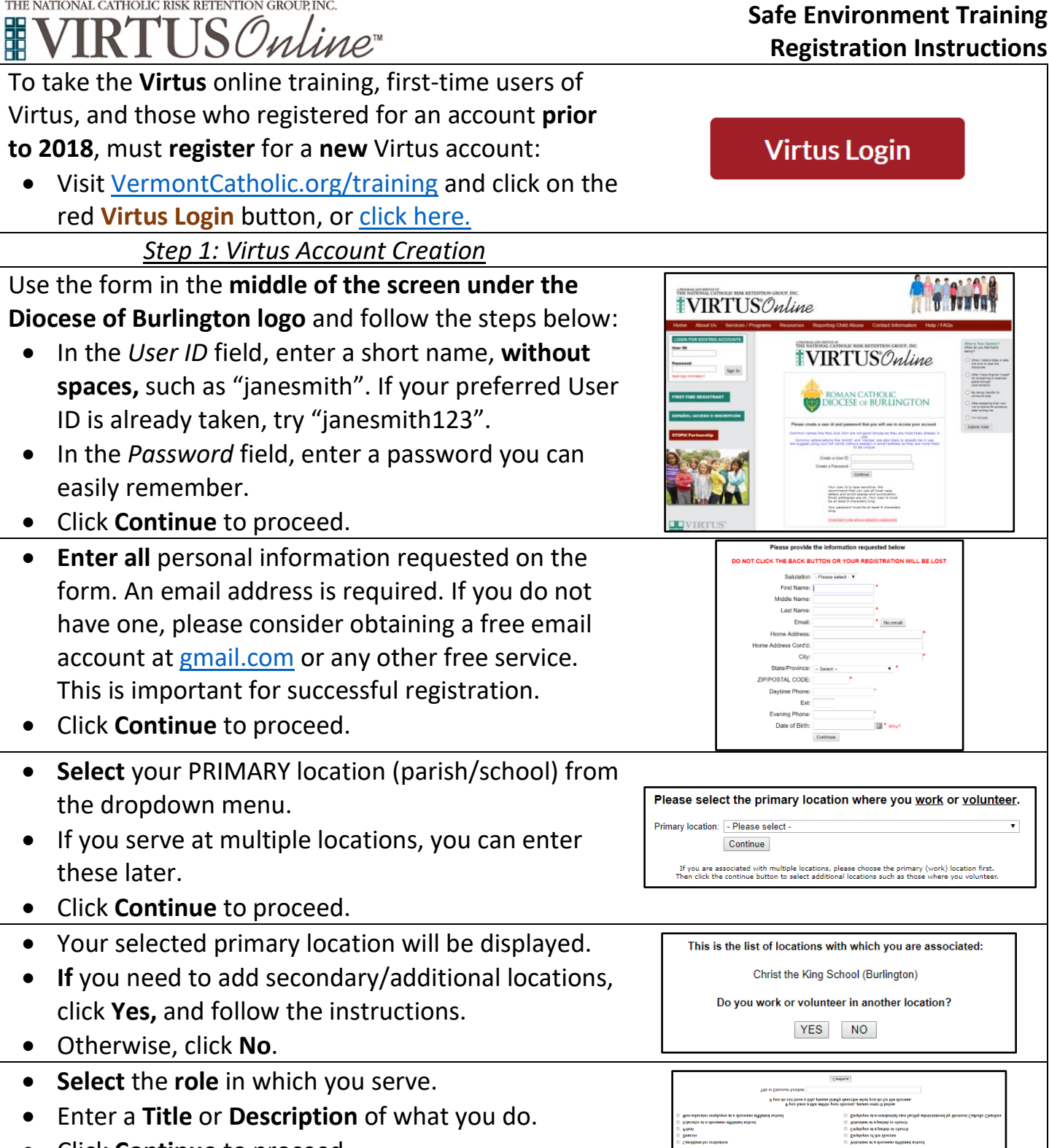

• Click **Continue** to proceed.

THE NATIONAL CATHOLIC RISK RETENTION GROUP, INC.

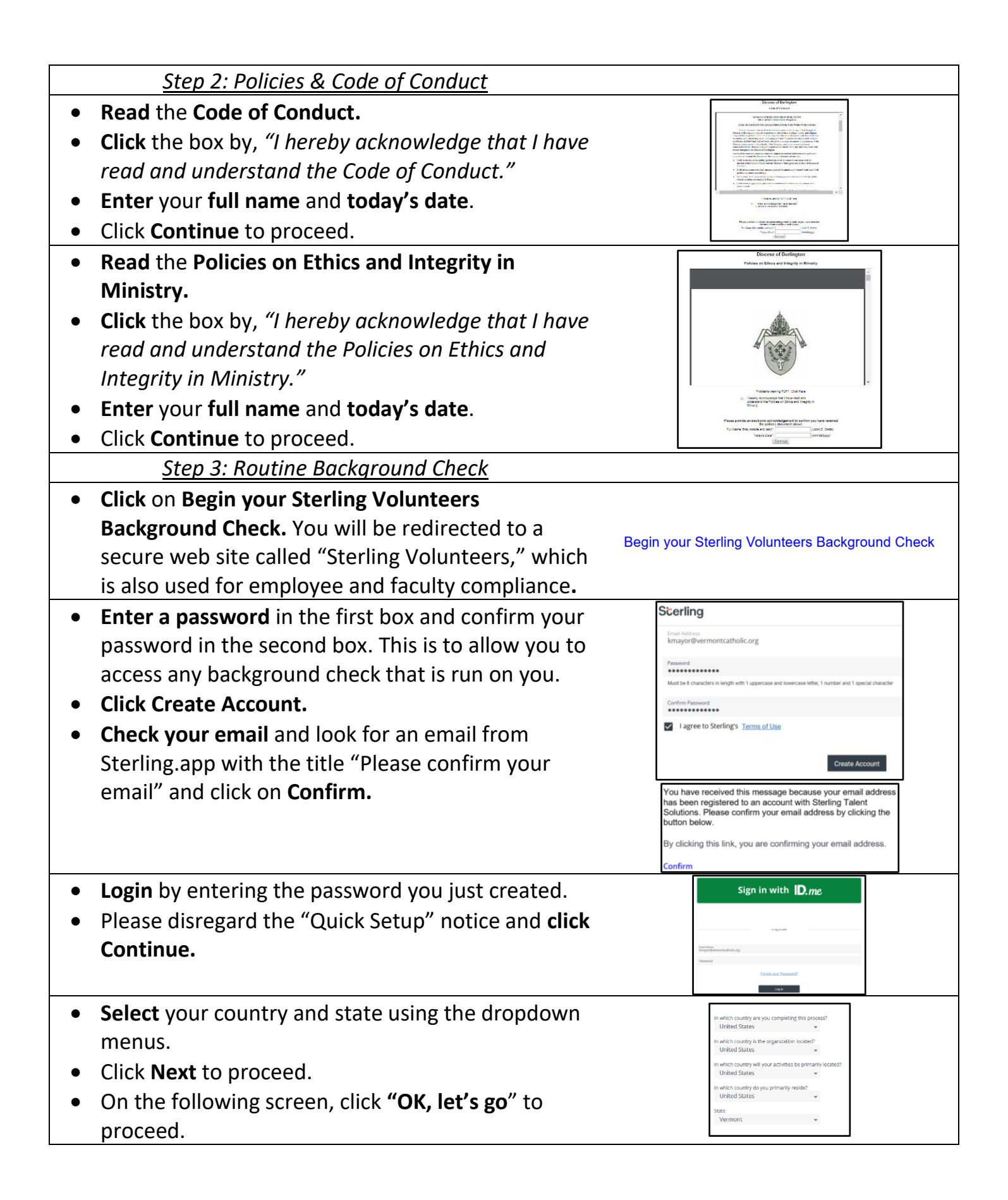

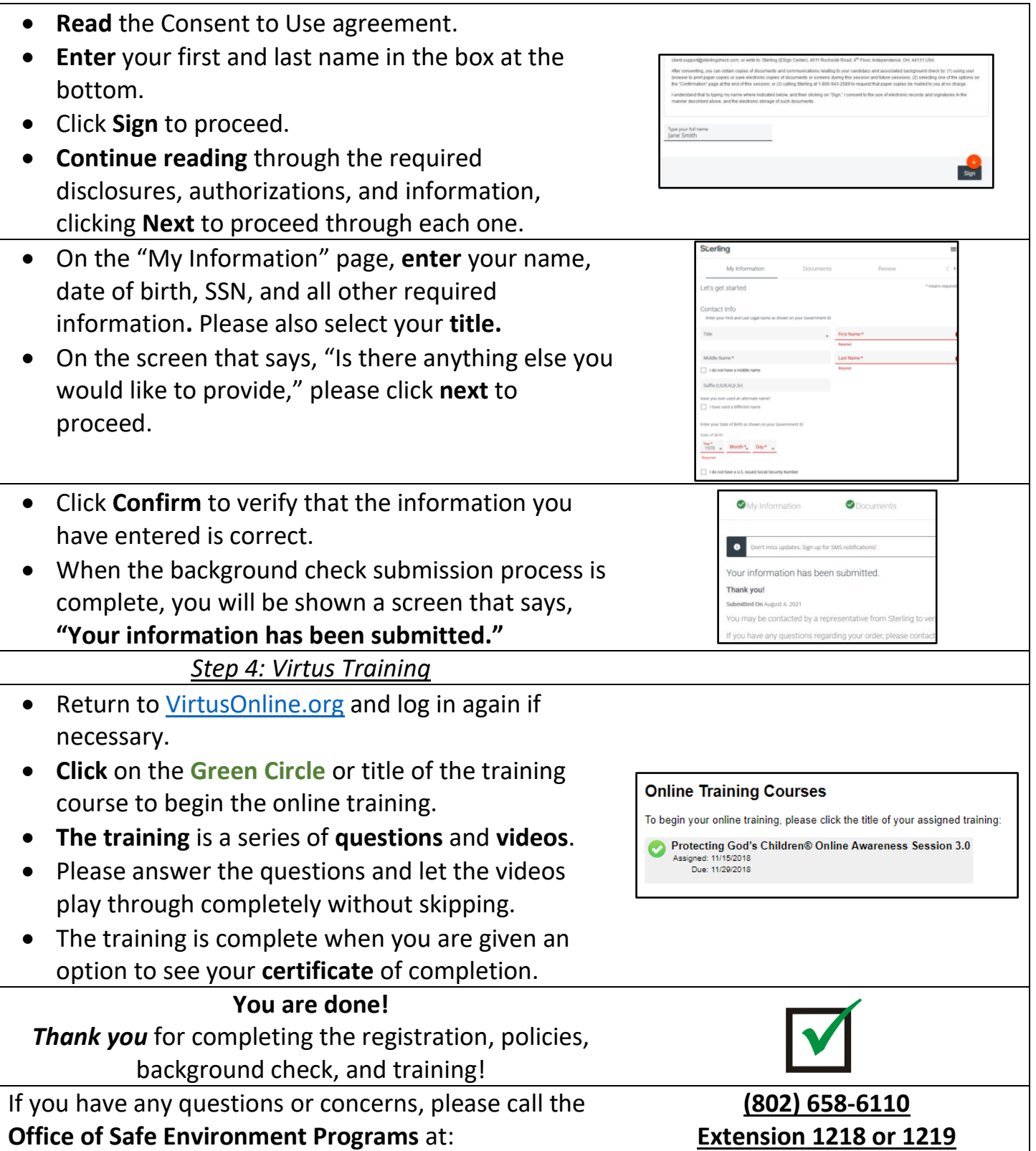